## Задача с решением по численным методам Тема: интерполяция функции

## ЗАДАНИЕ.

Для функции  $y = f(x)$ , заданной таблицей своих значений, найти ее приближенное значение в точке х0, используя интерполяционные многочлены в форме Ньютона 1-ой и 2-ой степеней. Оценить погрешность приближения по формуле остаточного члена.  $T_{\alpha}$  $\zeta$ 

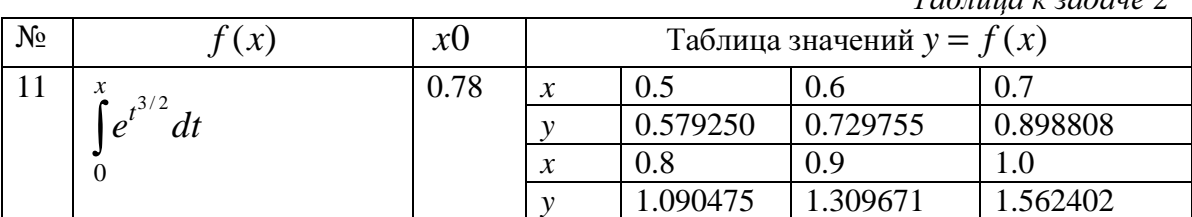

## РЕШЕНИЕ.

Ввелем понятие разлеленной разности. Разлеленные разности нулевого порядка совпадают со значениями функции в узлах. Разделенные разности первого порядка обозначаются  $f(x_i, x_i)$  и определяются через разделенные разности нулевого порядка:

$$
f(x_i, x_j) = \frac{f(x_i) - f(x_j)}{x_i - x_j}
$$

разделенные разности второго порядка определяются через разделенные разности первого порядка:

$$
f(x_i, x_j, x_k) = \frac{f(x_i, x_j) - f(x_j, x_k)}{x_i - x_k}
$$

Разделенная разность порядка  $n - k + 2$  определяется соотношениями

$$
f(x_i, x_j, x_k, ..., x_{n-1}, x_n) = \frac{f(x_i, x_j, x_k, ..., x_{n-1}) - f(x_j, x_k, ..., x_{n-1}, x_n)}{x_i - x_n}
$$

Таким образом, для  $(n + 1)$ -й точки могут быть построены разделенные разности до *n*-ого порядка; разделенные разности более высоких порядков равны 0.

Пусть известны значения аппроксимируемой функции  $f(x)$  в точках  $x_0, x_1, ..., x_n$ . Интерполяционный многочлен, значения которого в узлах интерполяции совпадают со значениями функции  $f(x)$  может быть записан в виде:

$$
P_n(x) = f(x_0) + (x - x_0)f(x_0, x_1) + (x - x_0)(x - x_1)f(x_0, x_1, x_2) + \dots + (x - x_0)(x - x_1) \dots (x - x_n)f(x_0, x_1, \dots, x_n)
$$

Такая запись называется интерполяционным многочленом Ньютона степени п Таким образом, для того, чтобы записать многочлен Ньютона первой степени, требуется две точки:  $x_0$  и  $x_1$ .

$$
P_1(x) = f(x_0) + (x - x_0)f(x_0, x_1)
$$

Будем выбирать из таблицы узлы в порядке их близости к заданной точке  $x = 0.78$ . Так как требуется найти значение в точке  $x_0^* = 0.78$ , то в качестве  $x_0$  и  $x_1$  естественно выбрать узлы 0.8 и 0.7 соответственно.

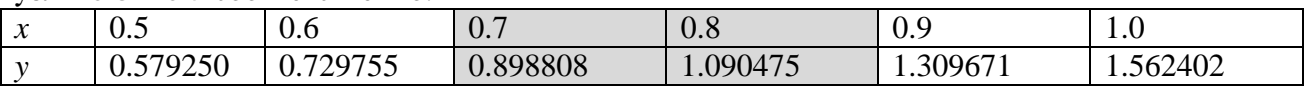

Тогда

$$
x_0 = 0.8
$$
;  $f(x_0) = 1.090475$ ;  $x_1 = 0.7$ ;  $f(x_1) = 0.898808$ 

Задача скачана с https://www.matburo.ru/ (еще много бесплатных примеров на сайте) ©МатБюро - Решение задач по математике, экономике, статистике, программированию

$$
f(x_0, x_1) = \frac{f(x_0) - f(x_1)}{x_0 - x_1} = \frac{1.090475 - 0.898808}{0.8 - 0.7} = 1.916670
$$
  
\n
$$
P_1(x) = 1.090475 + 1.916670(x - 0.8)
$$
  
\n
$$
P_1(0.78) = 1.090475 + 1.916670(0.78 - 0.8) = 1.05214160
$$

Аналогично, для того, чтобы записать многочлен Ньютона второй степени, требуется три TOЧКИ:  $x_0$ ,  $x_1$ ,  $x_2$ .

$$
P_2(x) = f(x_0) + (x - x_0)f(x_0, x_1) + (x - x_0)(x - x_1)f(x_0, x_1, x_2)
$$

Будем выбирать из таблицы узлы в порядке их близости к заданной точке  $x = 0.78$ . Так как требуется найти значение в точке  $x_0^* = 0.78$ , то положим

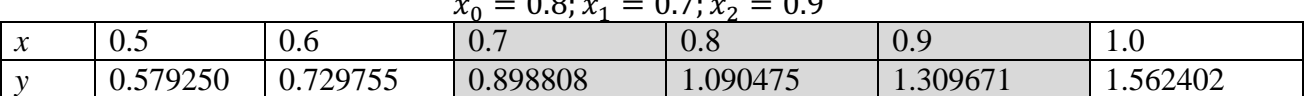

Тогда

$$
x_0 = 0.8; f(x_0) = 1.090475; \quad x_1 = 0.7; f(x_1) = 0.898808; x_2 = 0.9; f(x_2) = 1.309671
$$
\n
$$
f(x_0, x_1) = \frac{f(x_0) - f(x_1)}{x_0 - x_1} = \frac{1.090475 - 0.898808}{0.8 - 0.7} = 1.916670
$$
\n
$$
f(x_1, x_2) = \frac{f(x_1) - f(x_2)}{x_1 - x_2} = \frac{0.898808 - 1.309671}{0.7 - 0.9} = 2.054315
$$
\n
$$
f(x_0, x_1, x_2) = \frac{f(x_0, x_1) - f(x_1, x_2)}{x_0 - x_2} = \frac{1.916670 - 2.054315}{0.8 - 0.9} = 1.376450
$$
\n
$$
P_2(x) = 1.090475 + 1.916670(x - 0.8) + 1.376450(x - 0.8)(x - 0.7)
$$
\n
$$
P_2(x) = 1.090475 + 1.916670(0.78 - 0.8) + 1.376450(0.78 - 0.8)(0.78 - 0.7) = 1.04993928
$$

Оценим остаточный член, который можно выразить через разделенную разность:  $r_n = f(x_0, x_1, \ldots, x_n)(x - x_0)(x - x_1) \ldots (x - x_n)$ 

Для 
$$
P_1(x)
$$
имеем:

$$
r_1 = f(x_0, x_1)(x - x_0)(x - x_1) = 1.916670(x - 0.8)(x - 0.7)
$$

 $r_1(0.78) = 1.916670(0.78 - 0.7)(0.78 - 0.8) = -0.003066672$ Таким образом, погрешность при вычислении не превышает  $10^{-2}$  и полученный результат можно записать с двумя верными цифрами после запятой:

$$
f(0.78)=1.05
$$

Для  $P_2(x)$  имеем:

$$
r_2 = f(x_0, x_1, x_2)(x - x_0)(x - x_1)(x - x_2) = 1.916670(x - 0.8)(x - 0.7)(x - 0.9)
$$
  

$$
r_2(0.78) = 1.376450(0.78 - 0.7)(0.78 - 0.8) = 0.00026427840
$$

Таким образом, погрешность при вычислении не превышает  $10^{-3}$  и полученный результат можно записать с тремя верными цифрами после запятой, округляя, получим:  $f(0.78) = 1.050$ 

Вычисление значения функции в точке  $x = 0.78$ 

$$
f(0.78) = \int_{0}^{0.78} e^{t^{3/2}} dt
$$

с помощью Maple дает:  $f(0.78) = 1.050102323$ 

Ответ.

$$
P_1(x) = 1.090475 + 1.916670(x - 0.8); P_1(0.78) = 1.05214160; r_1(0.78)
$$
  
= -0.003066672  

$$
P_2(x) = 1.090475 + 1.916670(x - 0.8) + 1.376450(x - 0.8)(x - 0.7); P_2(x)
$$
  
= 1.04993928; r<sub>2</sub>(0.78) = 0.00026427840